**Les données de votre site sont-elles structurées ?**

**La mise en place d'un schéma de balisage peut vous aider à vous démarquer de vos concurrents en renforçant votre référencement naturel.**

**Voici ce que vous devez savoir sur les avantages des données structurées et la façon de les implémenter.**

### *L'importance des données structurées en Référencement Naturel*

Les données structurées sont un aspect particulièrement technique du SEO. Il s'agit d'informations formant un schéma de balisage à destination des moteurs de recherche.

Les balises de données structurées permettent aux moteurs de mieux comprendre le contenu d'une page et ainsi, de faciliter leur analyse du contenu.

Grâce à elles, ces derniers analysent plus facilement un site web. L'indexation des contenus et l'affichage dans les pages de résultats s'en trouvent améliorés.

Google reconnaît **une vingtaine de types de contenus structurables** différents : articles, recettes de cuisine, les événements, offres d'emploi, avis clients, produits, logos, localisation, ….

Pour un site e-commerce par exemple, les produits peuvent entièrement être structurés. Il est possible de baliser chaque fiches produits pour aider les moteurs de recherche à **mieux les présenter** dans les serps de Google.

**Le fil d'Ariane** peut aussi être structuré pour indiquer plus clairement à quelle rubrique appartient tel ou tel produit. Pour rappel, le fil d'Ariane (en référence à la mythologie grecque) est ce qui permet d'indiquer à l'internaute dans quelle rubrique il se trouve lorsqu'il navigue sur un site internet riche en contenu.

Parfois laissée de côté lors de la conception d'un site Internet ou de son optimisation, la mise en place de données structurées est un véritable atout pour le SEO et l'Expérience Utilisateur (UX).

## *Gagner en visibilité sur les pages de résultats de Google*

L'intégration des données structurées améliore l'organisation et la précision de vos contenus.

En d'autres termes, il donne aux moteurs de recherche davantage d'informations sur des points précis de votre site.

Pour cela, il recourt à trois termes :

- *Itemscope*, qui forme un bloc avec les données liées à un même sujet.
- *Itemtype*, qui caractérise ce bloc en présisant le **type d'élément** concerné, comme un événement, une adresse ou un auteur.
- *Itemprop*, qui attribue une propriété à chacune des données, comme par exemple le lieu de l'événement, l'adresse, le prénom d'un auteur, et autres informations personnelles.

Analysé avec clarté et logique, votre contenu est mieux indexé par les moteurs de recherch[e, y compris pour la](https://www.journaldunet.com/solutions/seo-referencement/1416942-8-balises-de-donnees-structurees-pour-se-positionner-en-recherche-vocale/) [recherche vocale.](https://www.journaldunet.com/solutions/seo-referencement/1416942-8-balises-de-donnees-structurees-pour-se-positionner-en-recherche-vocale/)

# *Quelles données structurées adopter ?*

L'implémentation des données structurées peut demander un peu de temps. Elle dépend surtout de ce que vous souhaitez obtenir.

En effet, vous pouvez décider des degrés de précision ou de contrôle nécessaires sur votre site. Un troisième facteur intervient également : il s'agit du choix du CMS. L'intégration du schéma de balisage se fait différemment selon que vous utilisez WordPress, TYPO3, Joomla, etc.

**« L'utilisation de données structurées s'inscrit complètement dans une stratégie de référencement. C'est pourquoi elle doit être personnalisée, en fonction de vos objectifs. »**

Trois possibilités existent pour réaliser votre balisage de données structurées :

- L'utilisation de l'outil d'aide au balisage Google :
- L'ajout manuel
- L'installation d'une extension dédiée sur votre CMS

Chacune possède ses propres avantages et inconvénients. Toutefois, quelle que soit la solution retenue, vous devrez toujours utiliser le même format de données. Il s'agit de JSON-LD, préconisé par Google.

#### **Technique, l'implémentation du schéma de balisage requiert les conseils d'un professionnel afin d'éviter erreurs et mauvaises manipulations.**

# *Un Impact positif sur l'Expérience Utilisateur (UX)*

Les données structurées améliorent l'analyse et l'indexation des contenus web.

En conséquence, elles jouent également un rôle dans les résultats des moteurs de recherche, y compris auprès des internautes.

Ceux-ci vont voir apparaître de nouvelles informations entre le méta-titre et la méta-description.

Il peut s'agir du prix d'un produit comme des coordonnées d'une entreprise. Cette amélioration de l'Expérience Utilisateur (UX) va amener :

- Une amélioration du taux de clics (CTR)
- Une augmentation du taux de conversion
- Une baisse du taux de rebond

**Un schéma de balisage joue un rôle important dans l'amélioration du référencement naturel, auprès des moteurs de recherche comme des utilisateurs.**

## *Expertisme : Nos prestations spéciales SEO*

L'équipe de l'agence Expertisme vous propose plusieurs prestations pour renforcer votre positionnement sur le web :

- [Nos services en référencement naturel](https://www.expertisme.com/referencement-seo-sea/referencement-naturel/) : audit technique, création de contenus optimisé SEO, netlinking…
- [La refonte sur-mesure de votre site](https://www.expertisme.com/creation-site-internet-developpement-web/)
- Une formation complète [« Optimiser son référencement naturel \(SEO\) »](https://expertisme.com/formations-digitales/formations-referencement/formation-optimiser-son-referencement-naturel-seo/)

# *L'avis de l'Expert en Référencement*

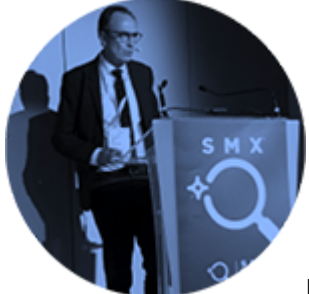

Bien que techniques à installer, les données structurées sont précieuses en termes de

référencement naturel.

Leurs bénéfices sur le long terme sont particulièrement avantageux. Les données structurées ont un rôle important en référencement En effet ces informations additionnelles permettent d'attirer l'attention de l'internaute en lui proposant des informations complémentaires, avant même qu'il ait visité la page. Leur mise en place contribue à l'augmentation du taux de clic dans les pages de résultats.

**Et si nous discutions ensemble de leur mise en place sur votre site ?**